# **Functioning With Data Step Functions**

Arthur L. Carpenter California Occidental Consultants

# **ABSTRACT**

Functions provide access to powerful tools and routines that make our everyday programming life easier. However since there are so many functions, some programmers are unaware of potentially valuable tools. To make matters worse many functions have been added to the SAS System since the Version 6 manuals were first published, and consequently many of these functions are under utilized. Additionally most of the functions that were originally only available in Screen Control Language are now, starting with the latest releases of Version 6, available in the DATA step.

Selected functions from the categories of new, under utilized, neglected, and formerly SCL are discussed through the use of examples.

# **KEYWORDS**

Functions, DATA step, P-222, SCL, Screen Control Language

# **INTRODUCTION**

SAS provides a large number of pre-written subroutines for common operations. These functions return a value that can be a part of The DATA step can now utilize many of the functions that were originally introduced in Screen Control Language. New macro functions have also been added as has the ability to access DATA step functions through the macro language.

Functions have always been a powerful tool of the base SAS System, now they are even stronger and more useful.

Features of SAS functions include:

- returns a value from a computation or manipulation
- requires zero or more arguments
- function name is always followed by parentheses
- a function is used as part of a SAS expression

The syntax for function calls can be expressed as:

functionname(argumentlist)

The number of function arguments and how they are separated varies from function to function. In general function arguments are:

 separated by commas, unless the arguments are a list of variables

commas. Notice that an expression can be a function argument.

```
total =sum(jancost,5,febcost-febadj);
```
The OF operator can be used to eliminate the need for commas.

```
total =sum(of jancost 5 febcost-febadj);
```
Variable name shorthand can be used when the OF operator is used, and the list of variables have a common prefix and a numeric suffix.

total =  $sum($ of month1-month12);

Function arguments can include calls to other functions. Below MAXTOT will contain the maximum of either the budget or the average of the twelve monthly values.

```
maxtot =max(mean(of month1-month12), 
     budget);
```
# **CHARACTER FUNCTIONS**

The following example converts names that are of the form

"LASTNAME, FIRSTNAME" into separate variables for the first and last name. Three different ways of determining the first name are shown. The variable NAME in the data set NAMES contains values such as:

Jones, Clint Doe, Jane Adams, Scott

```
fname2 =substr(name, col+2, len-col-1);
run;
```
The index function has been used to 'find' the comma and note its location in the variable COL. This information is used in the SUBSTR function to extract the first and last names.

### **NUMERIC FUNCTIONS**

In the following example a single observation from a weight gain study is shown. The PDV for the data set WTGAIN is:

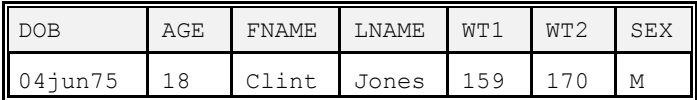

The following DATA step and will create the values that are in the PROC PRINT listing shown below:

```
data funct;
set wtgain;
* statistics functions;
maxwt = max(wtl, wt2);meanwt = mean(of wt1 wt2);
```

```
*date functions;
today = date();
day = day(dob);
year = year(dob);run;
```
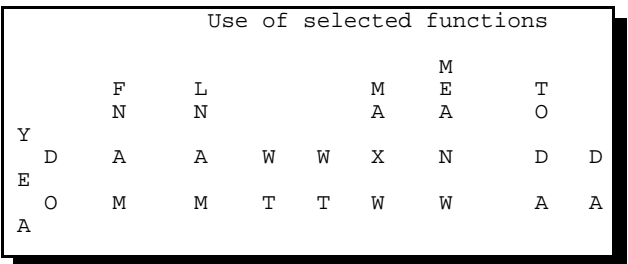

# **UNDER UTILIZED FUNCTIONS**

Because there have been almost continuous updates to the software without updates to the primary written documentation, a number of functions are not fully utilized. Also some functions are less easily understood or their purpose is not immediately obvious, and they are therefore not as often incorporated into programs. This section contains some functions that are useful, but fall into this category.

# **DATE FUNCTIONS**

Most date functions are well known, however the following two seem to be somewhat neglected.

# **INTCK**

Returns the number of time intervals in a given time span. The FROM and TO values are adjusted to the start of the stated INTERVAL. This means that '22mar1999'd will be seen as '01mar1999'd if the interval is 'MONTH' and as '01jan1999'd if the interval is 'YEAR'.

SYNTAX intck('interval', from, to)

Where interval can include day, month, week, qtr, and others.

# EXAMPLE

```
data a;
dob = '05apr78'd;
today = today();
days = intck('day' ,dob,today);
weeks = intck('week',dob,today);
years = intck('year',dob,today);
run;
```
proc print data=a;

# in DOB.

```
aqel = (today-dob)/365.25;age2 =int(intck('month',dob,today)/12);
if month(dob) = month(today) then
     age2 = age2 -(day(dob)>day(today));
```
AGE1 tends to be the more mathematically accurate, but does not represent how we normally express age *i.e.* the age is not advanced until the day of the birthday and fractional years are not used. For AGE2, INTCK is used to calculate complete months, which is used to determine full years. An adjustment is then made if the birthday has transpired for the current year.

# **INTNX**

Advances a date, time or datetime value by a given number of intervals.

SYNTAX intnx('interval', from, number)

# EXAMPLE

A common problem in accounting situations is to find complete date intervals. In the following step we would like to determine the starting and ending date of the last complete month for a given date (CDATE). The INTNX function is ideal for this purpose.

```
data a;
cdate = '12dec1995'd;* Determine the start and endpoints;
* for the previous month;
mbeg = intnx('month', cdate, -1);mend = intnx('month', cdate, 0) -1;
* Date 3 months in the future;
mon3 = intnx('month', cdate, 3) +
```
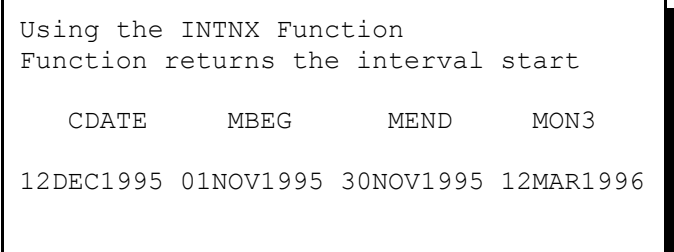

# **CHARACTER FUNCTIONS**

These functions manipulate and work with character strings.

#### **COMPBL**

Removes multiple blanks between words in a character string.

SYNTAX compbl(string)

#### EXAMPLE

city = 'Los Angeles'; short =  $comphl(city)$ ;

The variable SHORT takes on the value of 'Los Angeles'.

# **INDEXC**

Searches a character string for any of a series of characters contained in one or more excerpts. The column number of the first character (from any in the excerpts) is returned.

#### SYNTAX

indexc(string,excerpt1,excerpt2,...)

#### EXAMPLE

```
data a;
namelist = 
   'Billie-Bob aBob Boba Bob';
```
#### **INDEXW**

Searches a character string for a sub-string pattern that begins **and ends** on a word boundary. P-222 the original documentation for this function only specified that it searched for strings 'starting' on word boundaries.

#### SYNTAX

indexw(string,excerpt)

### EXAMPLE

data a; namelist = 'Billie-Bob aBob Boba Bob'; namecol = indexw(namelist,'Bob'); put namecol=; run;

The numeric variable NAMECOL will have a value of 22.

# **GETOPTION**

Retrieves current option settings. These can be used to reconstruct the current settings if your program might alter option settings during execution.

#### SYNTAX

getoption(*optionname,<keyword>*)

The first argument is the selected option, which can include graphics options (goptions). If the KEYWORD argument is included and the option is normally set using an equal sign ( $e.g.$  it is not a on/off type option), the returned value will include the option name followed by an equal sign.

#### EXAMPLE

In the following example the current value of the PS option is stored in variables VALUE and KEYFORM. These are then output to

value is 54 using keyword PS=54

This function is especially useful when combined with the %SYSFUNC macro function.

# **LOWCASE**

Converts a character string to all lower case characters. This is the functional opposite of the UPCASE function.

SYNTAX lowcase(string)

# EXAMPLE

 $x = 'ABCD1234';$  $low = lowest(x);$ 

The character variable LOW will have a value of 'abcd1234'.

# $\blacktriangleright$ TRIM

TRIM is used to remove trailing blanks from a character string.

# SYNTAX

trim(string)

# EXAMPLE

```
part1 = 'Los 'part2 = 'Angeles ';
untrimd = part1 || part2;
trimmed = 
   trim(part1)||' '||part2;
```
UNTRIMD is 'Los Angeles' TRIMMED is 'Los Angeles '

# **TRANSLATE**

Replaces specific characters in a text string with other characters. Note the order of the second and third arguments which seem

numbers = translate(letters,'137','ACG'); The variable NUMBERS will contain '1B3DEF7'.

# **TRANWRD**

Replaces a set of characters in a text string with another set of characters.

#### SYNTAX

tranwrd(string, target,new)

### EXAMPLE

name = 'Mrs. Johnson'; name = tranwrd(name,'Mrs', 'Ms');

#### The variable NAME will be:

'Ms. Johnson'.

# **SOUNDEX**

Encodes a character string to a numeric value to facilitate character searches. The first letter is maintained, vowels are dropped, double letters are compressed, and the remaining letters are assigned numeric values.

# **SYNTAX**

soundex(string)

#### EXAMPLE

\* find all variations of the \* last name JOHNSON; if soundex( $name$ ) = soundex('Johnson');

The value of soundex ('Johnson') is ' J525' and each of the following variations would be selected:

'Johnnson' 'Jonson' 'Johnsen'.

### EXAMPLE

```
data null;
dist0 = spedis('Johnson','Johnson');
dist1 = spedis('Johnnson','Johnson');
dist2 = spedis('Jonson','Johnson');
dist3 = spedis('Johnsen','Johnson');
dist4 = spedis('Fred','Johnson');
put dist0= dist1= dist2=;
put dist3= dist4=;
run;
The LOG shows:
```
DIST0=0 DIST1=6 DIST2=8 DIST3=14 DIST4=162

# **NUMERIC FUNCTIONS**

Numeric functions operate on numeric values and return numeric results.

### **ROUND, CEIL, FLOOR, INT**

These functions are used to adjust the value of a number. Note the behavior of these functions for both positive and negative values.

#### SYNTAX

round(number, nearest value) ceil(value) floor(value) int(value)

# EXAMPLE

data a;  $x=-6.63;$  output;  $x=-2.28$ ; output;  $x= 6.63$ ; output;  $x= 2.28$ ; output; run;

run;

The PROC PRINT produces the following table.

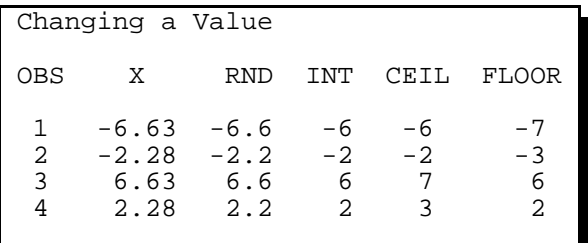

# **USING WHAT WERE SCL FUNCTIONS**

Starting with V6.11 many of what had been exclusively SCL functions, became available in the DATA step. These functions are now indistinguishable from the traditional DATA step functions, except that they are documented in the SCL Reference Manual (Second Edition) Chapter 20, and are summarized in Chapter 19 pp. 201-220.

# **LIBNAME**

The LIBNAME function allows you to conditionally create a libref in a DATA step.

#### SYNTAX

libname('libref','*path', <engine>,<options>*);

# EXAMPLE

This example clears a libref prior to reestablishing it.

```
data null;
* Clear the libref JUNK prior
* to re-establishing it;
sysrc = libname('junk', ''');* Create the libref JUNK;
```
# **SYSMSG**

The SYSMSG function will return a text description of the results of the function in the preceding statement. It returns a blank if the last result was successful.

# SYNTAX

sysmsg()

The example for the LIBREF function which follows, includes the use of the SYSMSG function.

# **LIBREF**

This function returns a 0 if the specified libref has been defined.

# SYNTAX

```
libref('libref')
```
# EXAMPLE

```
data null;
x = 1ibref('sasuser');
put x=;
if libref('dbmsout') then 
     msg= sysmsg();
put msg=;
run;
```
# The LOG shows:

 $X=0$ MSG=ERROR: Libname DBMSOUT is not assigned.

# **PATHNAME**

The PATHNAME function returns the physical path associated with an established libref.

#### SYNTAX

pathname(*libref*)

```
* then clear it;
if libref('dbmsout') then 
  libname('dbmsout','');
* Create a libref for the;
* stated engine;
sysrc = 
  libname('dbmsout',aa,'v604');
run;
```
A more complete example of this and the following function can be found in Carpenter, 1998.

# **EXIST**

The EXIST function can be used to determine if a data set exists or if it is known to the system.

```
SYNTAX
exist(datasetname)
```
### EXAMPLE

The following DATA NULL step is used to determine if a data set exists, and then creates a macro variable for use later.

```
data null;
* Specify the data set name;
dsn = 'sasuser.feeder';
if exist(dsn) then 
   call symput('exist','Y');
else call symput('exist','N');
run;
%put ∃
```
When the specified data set exists, the macro variable &EXIST takes on the value of 'Y'.

# **SUMMARY**

DATA step functions provide powerful tools

recently added to the DATA step. Many of the functions that were originally implemented in Screen Control Language have now been made available to the DATA step.

# **ABOUT THE AUTHOR**

Art Carpenter's publications list includes three books (Annotate: Simply the Basics, **Quick Results with SAS/GRAPH<sup>®</sup> Software,** and *Carpenter's Complete Guide to the SAS®* Macro Language), two chapters in Reporting from the Field, and over three dozen papers and posters presented at SUGI, PharmaSUG, and WUSS. Art has been using SAS since 1976 and has served in a variety of positions in user groups at the local, regional, and national level.

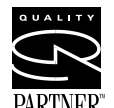

Art is a SAS Quality Partner<sup>TM</sup> and SAS Certified Professional<sup>™</sup>. Through California Occidental PARTNER<sup>®</sup> Consultants he teaches SAS

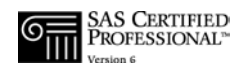

courses and provides contract SAS programming support

nationwide.

# **AUTHOR CONTACT**

Art Carpenter California Occidental Consultants P.O. Box 6199 Oceanside, CA 92058-6199

(760) 945-0613

art@caloxy.com www.caloxy.com

# **REFERENCES**

Carpenter, Arthur L., Carpenter's Complete Guide to the SAS<sup>®</sup> Macro Language, Cary, NC: SAS Institute Inc., 1998, 242 pp.

SAS Institute Inc., SAS*®* Technical Report P-222, Changes and Enhancements to the Base *SAS<sup>®</sup> Software, Release 6.07, Cary, NC: SAS* Institute Inc., 1991, 344 pp.

# **TRADEMARK INFORMATION**

SAS, SAS Certified Professional, and SAS Quality Partner are registered trademarks of SAS Institute, Inc. in the USA and other countries.

® indicates USA registration.